# **AJUSTE NUMÉRICO DE LA RESPUESTA ESCALÓN DE UN CIRCUITO SERIE RC USANDO** τ

#### *Carlos Juárez Toledo*

Universidad Autónoma del Estado de México, UAEMex *cjuarezt@uaemex.mx*

#### *Irma Martínez Carrillo*

Universidad Autónoma del Estado de México, UAEMex *imartinezca@uaemex.mx*

#### **Resumen**

Un circuito serie RC consta de una resistencia conectada en serie con un capacitor el cual es muy utilizado entre otros para en el Filtro de señales, regulación del voltaje y proteger los elementos de conmutación como el circuito Snubber [1,2].

El objetivo de este artículo es obtener el comportamiento de un circuito serie RC ante una respuesta escalón por medio de aproximación polinomial, los siguientes resultados fueron incluidos:

- Sistema Real (valores obtenidos usando un osciloscopio)
- M. convencional (Matemático)
- M. Propuesto (Numérico)

En el artículo se comparan los resultados de los tres métodos donde el modelo matemático proviene de la transformada de Laplace y, el modelo numérico de un ajuste numérico por medio de la interpolación polinomial.

**Palabra(s) Clave(s):** Ajuste numérico, aproximación polinomial, circuito serie RC, constante de tiempo τ, Transformada de Laplace.

## **1. Introducción**

Un circuito RC (Resistivo Capacitivo) es compuesto por una resistencia conectada con un capacitor. Comúnmente un circuito RC se utiliza filtrar señales ya que son capaces de dejar algunas frecuencias por lo cual es llamado pasa bajos o pasa altos, de ahí proviene el nombre de llamar a los circuitos RC como filtros [3].

La finalidad del artículo es mostrar que para describir el comportamiento de un circuito serie RC ante una señal escalón no es necesario manejar los datos completos provenientes de pruebas de laboratorio o, usar expresiones provenientes de modelos algebraicos y que con una expresión polinomial basada en los tiempos τ se puede aproximar el comportamiento del sistema. Básicamente el artículo se divide en tres partes:

- **Solución Real:** Desarrollo en laboratorio.
- **Solución Matemática:** Debido al acoplamiento capacitivo-resistivo herramientas algebraicas pueden dar solución al problema de ecuaciones diferenciales ordinarias.
- **Solución Numérica:** Para el análisis matemático se utiliza un polinomio interpolado donde se requieren una cantidad limitada de términos. El ajuste numérico consiste en encontrar un polinomio P(x) que describa el comportamiento del circuito serie RC ante una señal de entrada escalón.

En la solución real se utiliza un osciloscopio convencional para determinar el tiempo de carga del capacitor dado por el término tau "τ", cuyo valor numérico en un sistema con entrada escalón es igual a la multiplicación de la resistencia por la capacitancia [4, 5,6]. Se incluye la gráfica proveniente del osciloscopio mostrando el tiempo aproximado τ.

Para el desarrollo del modelo numérico se describen los fundamentos de la constante de tiempo τ, la selección de puntos para construir el polinomio P(x) y, se aborda el método numérico para cual es necesario plantear la teoría de diferencias finitas de una función tabular con su polinomio de Newton.

#### **2. Desarrollo del Modelo Matemático**

La transformada de Laplace y el método de espacios de estados son de las herramientas más utilizados en ingeniería para obtener representaciones del comportamiento de los modelos de estudio [7, 8].

En la presente sección usaremos la transformada de Laplace para determinar el comportamiento del sistema de la figura 1.

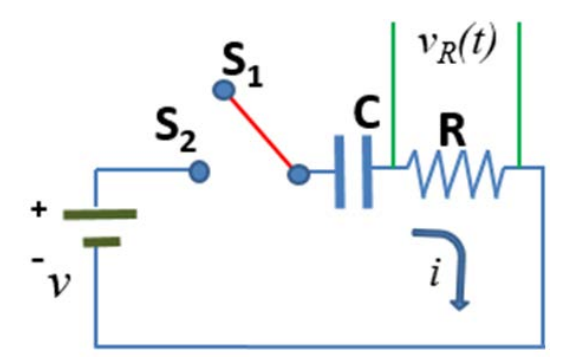

Figura 1 Circuito serie RC.

El circuito serie RC de la figura 1, consta de un voltaje que carga de un capacitor en el cual se ha conectado una resistencia en serie para hacer el proceso de carga/descarga más lento. El conmutador tiene dos posiciones las cuales se describen en la tabla 1.

| Estado del interruptor | Acción                    |
|------------------------|---------------------------|
|                        | C inicialmente descargado |
|                        | C Cargando a través de l  |

Tabla 1 Posiciones del conmutador del circuito serie RC.

Inicialmente se considera al conmutador en la posición  $S_1$  e inicialmente descargado, se comienza con el proceso de carga con el interruptor en  $S_2$  para determinar el comportamiento dinámico del sistema en la resistencia es decir  $(\nu_R(t)).$ 

Cuando el interruptor de la figura 1 pasa a  $S_2$  el circuito se cierra y el voltaje en la resistencia  $v_R$  es variante en el tiempo debido al comportamiento de la corriente

"*i*", además se puede notar que la fuente se comporta como un divisor de voltaje entre el capacitor y la resistencia. La ecuación diferencial 1 describe el comportamiento de la malla.

$$
v = \frac{1}{C} \int i dt + Ri \tag{1}
$$

En la ecuación 1 se puede apreciar el divisor de voltaje de  $v_R(t)$  y además se observa que la incógnita a resolver es la corriente "*i*". Usando el cambio al dominio de Laplace podemos rescribir como se muestra en la ecuación 2.

$$
v = \frac{1}{C} \int i dt + Ri \Rightarrow V_s = \frac{I_s}{CS} + RI_s
$$
 (2)

Factorizando *Is* se observa la ecuación 3.

$$
V_s = I_s \left(\frac{R\,CS + 1}{CS}\right) \tag{3}
$$

Por lo que el comportamiento dinámico es dado por la función de transferencia mostrada en la ecuación 4.

$$
\frac{I_s}{V_s} = \left(\frac{CS}{RCS+1}\right) \tag{4}
$$

Como *Vs* es constante podemos rescribirlo como se muestra en la ecuación 5.

$$
K_{\nu}u(t) \Longrightarrow \frac{K_{\nu}}{S} \tag{5}
$$

Donde el valor *Kv* representa la magnitud en volts de la fuente, por lo que la función de transferencia está dada por la ecuación 6.

$$
I_{s} = \left(\frac{\text{CS}}{\text{R CS} + 1}\right)\left(\frac{k_{v}}{\text{S}}\right) = \left(\left(\frac{k_{v}}{\text{R}}\right)\left(\frac{1}{\text{S} + \frac{1}{\text{R C}}}\right)\right)
$$
(6)

Una manera de determinar la corriente "*i*" en el tiempo es aplicando la inversa de Laplace mostrada en la ecuación 7.

$$
i(t) = \frac{k_v}{R} e^{\left(\frac{-t}{RC}\right)} = \frac{k_v}{R} e^{\left(\frac{-t}{\tau}\right)}
$$
(7)

Donde  $\tau = RC$ , finalmente las ecuaciones que describen el comportamiento del voltaje en la resistencia y el capacitor son respectivamente mostradas en la ecuación 8.

$$
v_R = k_v e^{\left(\frac{-t}{\tau}\right)} \quad ; \quad v_C = k_v - k_v e^{\left(\frac{-t}{\tau}\right)} = k_v \left(1 - e^{\left(\frac{-t}{\tau}\right)}\right) \tag{8}
$$

#### **3. Desarrollo del Modelo Numérico**

La constante de tiempo de un circuito serie RC se designa con la letra tau (τ) cuyas unidades son segundos, la cual se define como [9,10]:

$$
\tau = \text{RC} \tag{9}
$$

Donde la resistencia R es dada en ohms, la capacitancia C en farads y el voltaje de tau es " $v_r$ " equivalente al 63.2% del voltaje de la fuente como lo muestra la figura 2.

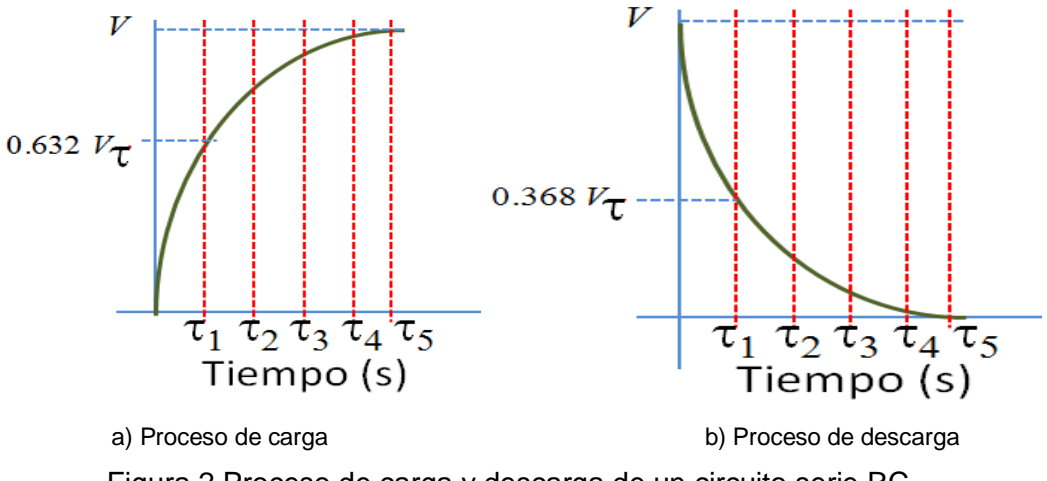

Figura 2 Proceso de carga y descarga de un circuito serie RC.

Se considera que un condensador se carga o descarga totalmente en 5 veces (τ) y que τ corresponde a 63.2% de carga o descarga de su capacidad. En la práctica nunca llega al 100 % o al 0% de su carga como puede verse en la tabla 2.

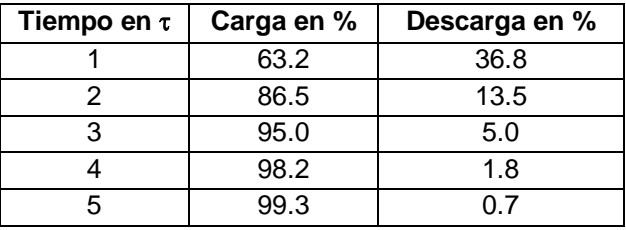

Tabla 2 Correspondencia de  $\tau$  con el proceso de carga y descarga de un circuito serie RC.

Para determinar el polinomio de Newton primero es necesario plantear el concepto de diferencias finitas hacia adelante. Suponga que se parte de una función continua y diferenciable en el intervalo [11, 12], ecuación 10.

$$
x_1 \le x \le x_{n+1} \tag{10}
$$

De la cual se conocen los puntos tabulados x como se muestra en la tabla 3. Para nuestro estudio usaremos los puntos de la contante de  $\tau$  los cuales fueron descritos en la tabla 1.

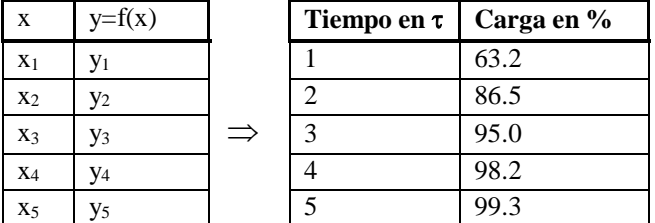

Tabla 3 Sistema discreto mostrando correspondencia con la variable τ.

Donde las diferencias hacia adelante se definen como se muestra en la ecuación 11.

$$
\Delta^l y i = y_{i+1} - y_i \n i = 1,2,3, L \, n
$$
\n(11)

Y el *I* romano indica que es la primera diferencia hacia adelante, ecuación 12.

$$
\Delta^H y_i = \Delta^I y_{i+1} - \Delta^I y_i
$$
  
\n $i = 1, 2, 3, L \quad n - 1$  (12)

Las diferencias hacia adelante pueden reacomodarse como muestra ecuación 13.

$$
y_2 = y_1 + \Delta^l y_1
$$
  
\n
$$
y_3 = y_1 + 2\Delta^l y_1 + \Delta^l y_1
$$
  
\n
$$
y_4 = y_1 + 3\Delta^l y_1 + 3\Delta^l y_1 + \Delta^{l l l} y_1
$$
  
\n
$$
y_5 = (1 + \Delta)^l y_1
$$
  
\n
$$
y_6 = (1 + \Delta)^l y_1
$$
  
\n
$$
y_7 = (1 + \Delta)^l y_1
$$
  
\n
$$
y_8 = (1 + \Delta)^l y_1
$$
  
\n
$$
y_9 = (1 + \Delta)^l y_1
$$
  
\n
$$
y_1 = (1 + \Delta)^k y_1
$$
  
\n(13)

Para simplificar la ecuación 13 para *yk* es necesario aplicar una fórmula que proporciona el desarrollo de la potencia de un binomio y, se puede realizar usando el teorema del binomio de Newton

#### **Binomio de Newton y teorema polinomial**

El teorema del binomio (también conocido como el binomio de Newton) es un arreglo mediante la cual se puede escribir el desarrollo de las potencias enteras positivas de un binomio [11], ecuación 14.

$$
k! = (1)(2)(3), \dots, (k-2)(k-1)k \tag{14}
$$

Donde el número de combinaciones de *k* elementos tomados en grupos de *j* elementos por cada vez viene dado por la ecuación 15.

$$
y_{k+1} = {k \choose 0} y_1 + {k \choose 1} \Delta^t y_1 + {k \choose 2} \Delta^m y_1 + {k \choose 3} \Delta^m y_1 + \dots + {k \choose k} \Delta^k y_1
$$
 (15)

La expresión anterior de forma recursiva se puede reescribir como ecuación 16.

$$
\binom{k}{j} = \frac{k!}{j!(k-j)!}
$$
\n(16)

Y es fácil mostrar que si *j=0* tenemos para cualquier *k*, ecuación 17.

$$
\binom{k}{0} = \frac{k!}{0!(k-0)!} = \frac{k!}{(k)!} = 1
$$
\n(17)

Para reescribir la ecuación  $y_{k+1} = (1 + \Delta)^k y_1$  en términos del binomio del Newton observemos que desarrollando en potencias obtenemos ecuación 18.

$$
y_{2} = y_{1} + \Delta^{t} y_{1}
$$
  
\n
$$
y_{3} = y_{1} + 2\Delta^{t} y_{1} + \Delta^{tt} y_{1}
$$
  
\n
$$
y_{4} = y_{1} + 3\Delta^{t} y_{1} + 3\Delta^{tt} y_{1} + \Delta^{tt} y_{1}
$$
  
\n
$$
y_{5} = y_{1} + 4\Delta^{t} y_{1} + 6\Delta^{tt} y_{1} + 4\Delta^{tt} y_{1} + \Delta^{t} y_{1}
$$
\n(18)

**Teorema Polinomial Aproximado:** Cuando las diferencias de una función tabulada No se hacen constantes en ningún momento, pero en la *j-ésima* etapa son semejantes, se puede utilizar el polinomio con una aproximación de la función [12]. Para nuestro estudio es necesario realizar la aproximación por medio de un polinomio de grado 4 debido a que contamos con 5 elementos (ver tabla 3).

#### **4. Resultados**

A continuación, mostramos los tres casos descritos:

- Modelo real usando un osciloscopio
- Modelo algebraico proveniente de la ecuación 8 de la sección 2
- Modelo propuesto usando el teorema polinomial aproximado de la sección 3

#### **Solución del Sistema Real**

Para verificar el método propuesto se utilizó el circuito de la figura 3. Donde el valor de la fuente es 5Vcd, C=330µF y R=47kΩ, por lo que usando la ec. 9 y la tabla 2 se puede determinar qué  $\tau = RC \approx 15.15s$  y  $v_\tau = 0.632$  x 5 = 3.16V

En la figura 4 se muestra el resultado de laboratorio usando un osciloscopio Fluke [1](#page-7-0)90/C Series, los valores aproximados son:  $\tau \approx 15.6$ s y  $v_r = 3.12$ V<sup>1</sup>.

<span id="page-7-0"></span> $\overline{a}$  $1$  El valor aproximado depende de la sensibilidad de cada equipo

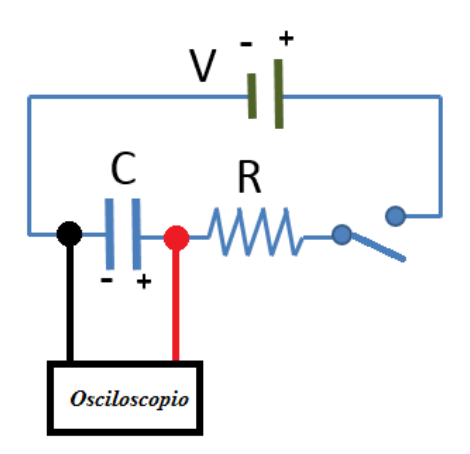

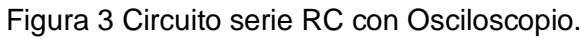

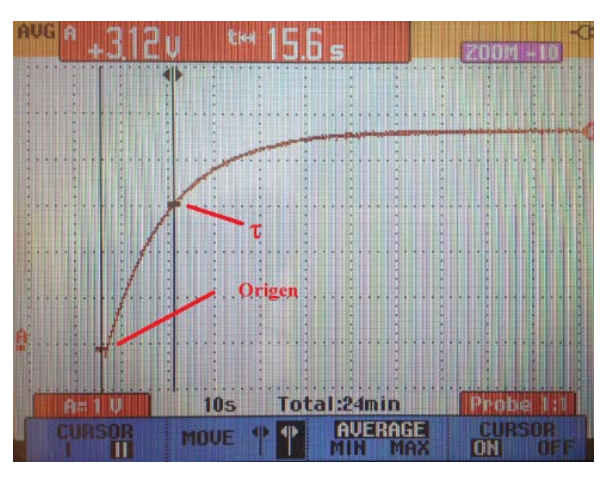

Figura 4 Comportamiento del circuito serie RC usando el Osciloscopio.

#### **Solución del Sistema Algébrico**

Se utilizó el modelo matemático de la ecuación 8 para determinar de forma algebraica el voltaje en el capacitor, ecuación 19.

$$
v_C = 5 \left( 1 - e^{\left(\frac{-t}{15.15}\right)} \right) \tag{19}
$$

Para comprobar los resultados se usó el sistema real, donde las gráficas obtenidas se muestran en la figura 5. Para sobreponer el modelo real se usó la base de datos directamente del osciloscopio.

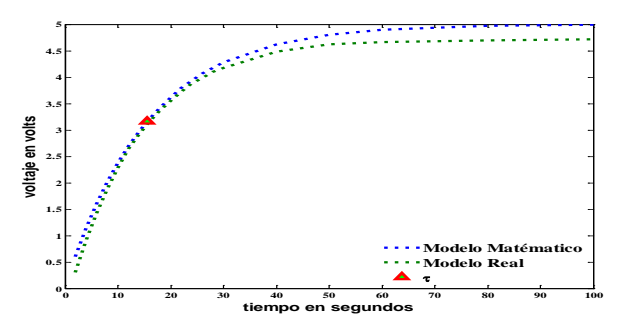

Figura 5 Comparación del circuito serie RC del modelo matemático y el modelo real.

En la figura 5 se observan los siguientes comportamientos:

- El modelo matemático alcanza el valor de la fuente (5vcd) mientras el modelo real no alcanza el valor nominal
- El valor nominal en el modelo real es alcanzado en un tiempo infinito, mientras en el modelo matemático en 5τ
- La constante de tiempo  $\tau$  se ubica en el mismo punto para ambos sistemas
- Los modelos se empiezan a separar a partir de la constante de tiempo  $τ$

#### **4.3 Solución del Sistema usando Ajuste Numérico**

Los métodos numéricos son ampliamente usados en ingeniería para escribir el comportamiento de los sistemas [13,14]. En esta sección se usa el modelo para el modelo numérico los cinco puntos conocidos de τ como se muestra en la tabla 4.

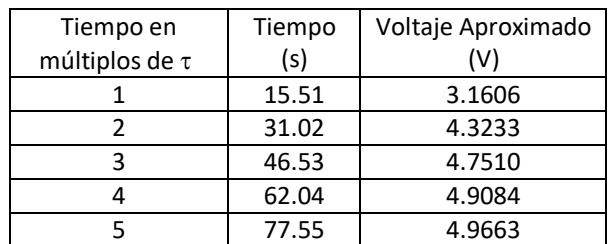

Tabla 4 Puntos utilizados para determinar el modelo polinomial.

Usando el teorema polinomal aproximado y, al tener cinco tiempos de estudio podemos aproximar el sistema por un polinomio de grado cuatro, ecuación 20.

$$
y = F(x) = b_0 + b_1 x + b_2 x^2 + b_3 x^3 + b_4 x^4
$$
 (20)

Donde (*b0, b1, b2, b3* y *b4*) son incógnitas a resolver por medio de ecuaciones 21.

$$
b_0 +15.51b_1 + (15.51)^2b_2 + (15.51)^3b_3 + (15.51)^4b_4 = 3.1606
$$
  
\n
$$
b_0 +31.02b_1 + (31.02)^2b_2 + (31.02)^3b_3 + (31.02)^4b_4 = 4.3233
$$
  
\n
$$
b_0 +46.53b_1 + (46.53)^2b_2 + (46.53)^3b_3 + (46.53)^4b_4 = 4.7510
$$
  
\n
$$
b_0 +62.04b_1 + (62.04)^2b_2 + (62.04)^3b_3 + (62.04)^4b_4 = 4.9084
$$
  
\n
$$
b_0 +77.55b_1 + (77.55)^2b_2 + (77.55)^3b_3 + (77.55)^4b_4 = 4.9663
$$
 (21)

Cuyo resultado es el polinomio interpolado, ecuación 22.

$$
P(x) = -2.1145x10^{-7}t^4 + 5.3549x10^{-5}t^3 - 0.0052t^2 + 0.2404t + 0.5046
$$
 (22)

Para validar el polinomio de la ecuación 22 se grafica el modelo matemático junto con la solución numérica como se observa en la figura 6.

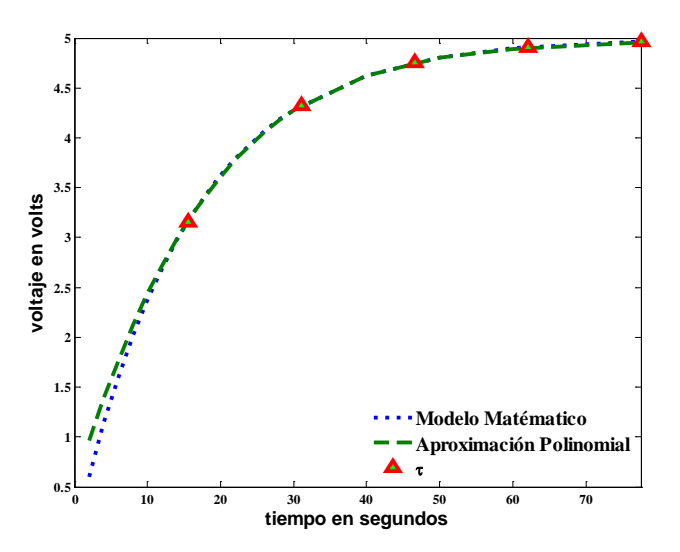

Figura 6 Circuito serie RC con Osciloscopio.

En la figura 6 se compara el modelo matemático con una aproximación polinomial de cuarto grado y, se indican los valores de τ usados para formar el polinomio  $P(x)$ .

#### **5. Discusión**

Como se observa en la ecuación 22 los términos de 4to y 3er orden son pequeños en comparación con el resto de los demás coeficientes, por lo que de manera intuitiva se podría simplificar la expresión a una ecuación de orden 2.

Esto hace suponer que la carga y descarga de un circuito serie RC tiene un comportamiento de segundo grado una forma reducir el grado del polinomio podría ser aplicando el teorema siguiente.

**Teorema Polinomial Exacto:** Si las *j-ésimas* diferencias de los puntos de una función tabulada con espaciamientos constantes son iguales, entonces dichos datos corresponden a un polinomio de grado *j.* 

Como se observa en la tabla 5 al realizar las diferencias finitas de primer orden hacia adelante se vuelven constantes en  $\Delta^{\rm I}$  y las de segundo orden  $\Delta^{\rm II}$ son cero.

Usando el teorema para espaciamientos constantes podemos deducir que un polinomio de grado dos debería ser suficiente para aproximar el comportamiento de carga de un circuito serie RC.

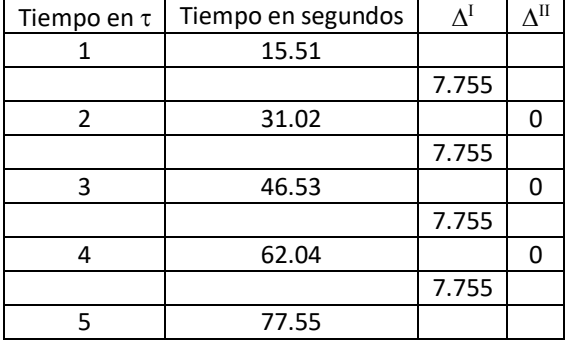

Tabla 5 Diferencias finitas hacia adelante.

#### **6. Conclusiones**

En el presente artículo se desarrolla un modelo numérico basado en los puntos conocidos de τ de un circuito serie RC con el de diferencias divididas de Newton. Se ilustran ejemplos numéricos y se demuestra la habilidad para extraer el comportamiento del sistema. Se comparan las soluciones algebraicas y el modelo polinomial por medio de una expresión de cuarto grado.

Algunos temas para trabajo futuro son realizar la comparación de los valores de las gráficas del modelo real con la Aproximación Polinomial, al usar los datos reales en vez de las soluciones algebraicas en las diferencias finitas los términos no se hacen constantes  $\Delta$ <sup>II</sup>, por lo que hace más interesante el análisis de simplificación de segundo orden.

# **7. Bibliografía y Referencias**

- [1] I. D. Kim, E.-C. Nho, B. K. Bose, "A new snubber circuit for multilevel inverter and converter". Industry Applications Conference. Thirty-Third IAS Annual Meeting. The 1998 IEEE. Volumen 2. 1998. Pp. 1432 – 1439.
- [2] C. Weiyun, D. Daohong, "Research on a novel active snubber circuit", Power Electronics and Variable Speed Drives, 1996. Sixth International Conference on. No. 429. 1996.Pp. 60 – 64.
- [3] G. Morales, Análisis de circuitos eléctricos en DC: nueva metodología de enseñanza. ISBN 9681865448. 2005. Editorial Limusa. México. Pp. 453.
- [4] [L. Vandenberghe,](http://ieeexplore.ieee.org/search/searchresult.jsp?searchWithin=%22Authors%22:.QT.L.%20Vandenberghe.QT.&newsearch=true) [S. Boyd,](http://ieeexplore.ieee.org/search/searchresult.jsp?searchWithin=%22Authors%22:.QT.S.%20Boyd.QT.&newsearch=true) [A. El Gamal,](http://ieeexplore.ieee.org/search/searchresult.jsp?searchWithin=%22Authors%22:.QT.A.%20El%20Gamal.QT.&newsearch=true) "Optimizing dominant time constant in RC". circuits IEEE Transactions on Computer-Aided Design of Integrated Circuits and Systems. Volumen 17. [Issue](http://ieeexplore.ieee.org/xpl/tocresult.jsp?isnumber=14978) 2. 1998. Pp. 110 – 125.
- [5] [C. Ouffoue,](http://ieeexplore.ieee.org/search/searchresult.jsp?searchWithin=%22Authors%22:.QT.Cyrius%20Ouffoue.QT.&newsearch=true) [V. Nguyen,](http://ieeexplore.ieee.org/search/searchresult.jsp?searchWithin=%22Authors%22:.QT.Van-Tam%20Nguyen.QT.&newsearch=true) [C. Jabbour,](http://ieeexplore.ieee.org/search/searchresult.jsp?searchWithin=%22Authors%22:.QT.Chadi%20Jabbour.QT.&newsearch=true) [H. Fakhoury,](http://ieeexplore.ieee.org/search/searchresult.jsp?searchWithin=%22Authors%22:.QT.Hussein%20Fakhoury.QT.&newsearch=true) [P. Loumeau,](http://ieeexplore.ieee.org/search/searchresult.jsp?searchWithin=%22Authors%22:.QT.Patrick%20Loumeau.QT.&newsearch=true) "A low power RC time constant auto-tuning circuit for RC-integrators in high linearity continuous-time delta sigma modulators". New Circuits and Systems Conference (NEWCAS), IEEE 10th International. 2012. Pp. 281-284.
- [6] M. Nahvi, J.A. Edminister, P. M. Rodríguez, Circuitos eléctricos y electrónicos. 4ta edición. 2005. McGraw-Hill. México. ISBN 8448145437. Pp. 528.
- [7] I. Martínez, C. Juárez, "Modelado de un Sistema Máquina Bus Infinito Usando Transformada de Laplace". Pistas educativas. Octubre 2015. ISSN 1465-1249.
- [8] K. Ogata, Ingeniería de Control Moderna. 4ta edición. Prentice Hall. Madrid. ISBN 0-13-060907-2. Pp. 973.
- [9] R. L. Boylestad, L. Nashelsky, Electronic Devices and Circuit Theory. 2009. Pearson/Prentice Hall, USA. ISBN 0135026490. Pp. 849.
- [10] R. L. Boylestad, L. Nashelsky, Electricidad, Electrónica y Electromagnetismo. 1993. Trillas. México. ISBN 968-24-4335-0. Pp. 650.
- [11] A. Robles del Peso, J. García Benedito, Métodos Numéricos en Ingeniería. Prácticas con Matlab. Universidad de Oviedo. ISBN 13-978-84-8317-563-7. Pp.163.
- [12] J. M. Izar Landeta, Elementos de Métodos Numéricos para Ingeniería. Universidad Autónoma del San Luis Potosí. México ISBN 968-7674-45-8. Pp. 225.
- [13] N. J. Pacheco, C. Juarez, I. Martinez "Análisis Dinámico de la Estabilidad Usando Interpolación de Alto Orden". Para Ingeniería Investigación y Tecnología de la UNAM. Volumen 13. Octubre 2012. ISSN 1405-7743. Pp. 451-460.
- [14] I Hernández, C. Juárez, I Martínez, "Interpolación polinomial para determinar el tiempo de tratamiento criogénico para acero AISI D2 en medio básico". Pistas educativas. octubre 2015. ISSN 1465-1249.

### **8. Autores**

Dr. Carlos Juárez Toledo obtuvo su título de Maestría y Doctorado en Ciencias con especialidad en Ingeniería Eléctrica del CINVESTAV, Unidad Guadalajara, 2003 y 2008 respectivamente, desarrollo una estancia doctoral en el departamento de Eléctrica y Computación de NU, Boston, Massachussets en 2005 y una estancia posdoctoral en la Facultad de Ingeniería Eléctrica en la UNAM en 2008-2009. Actualmente es profesor de tiempo completo en la UAEMex.

Dra. Irma Martínez Carrillo obtuvo su título de Maestría y Doctorado en Ciencias con especialidad en Ingeniería Eléctrica del CINVESTAV, Unidad Guadalajara, 2003 y 2008 respectivamente, Ganadora de los certámenes nacionales de tesis en el área de Informática y Control a nivel Maestría y Doctorado en 2005 y 2009. Actualmente es profesora de tiempo completo en la UAEMex.